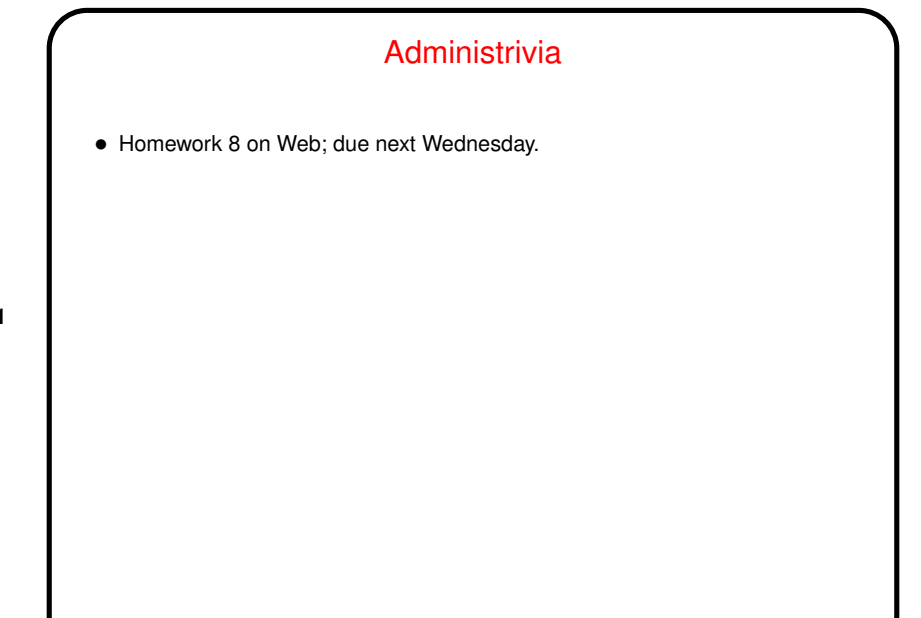

**Slide 1**

**Slide 2**

## More About Files — Permissions • We talked about most of bits settable with  $channel - r/w/x$  for  $u/g/o$ . But there are three more bits, applicable to directories and executable files ... • setuid "sets process's effective user ID". No effect on directories. • setgid "sets effective group ID". Different effects on executables and (on some systems) directories. • ''sticky'' . . . For executables, no longer used on some systems for original purpose. For directories, on some systems used for "restricted deletion".

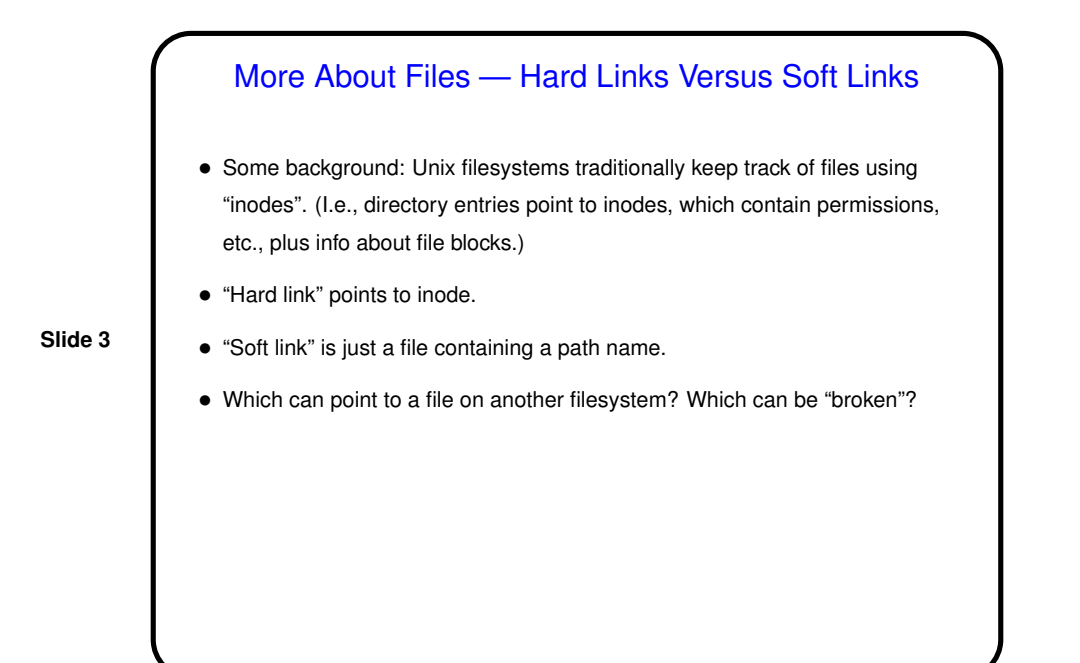

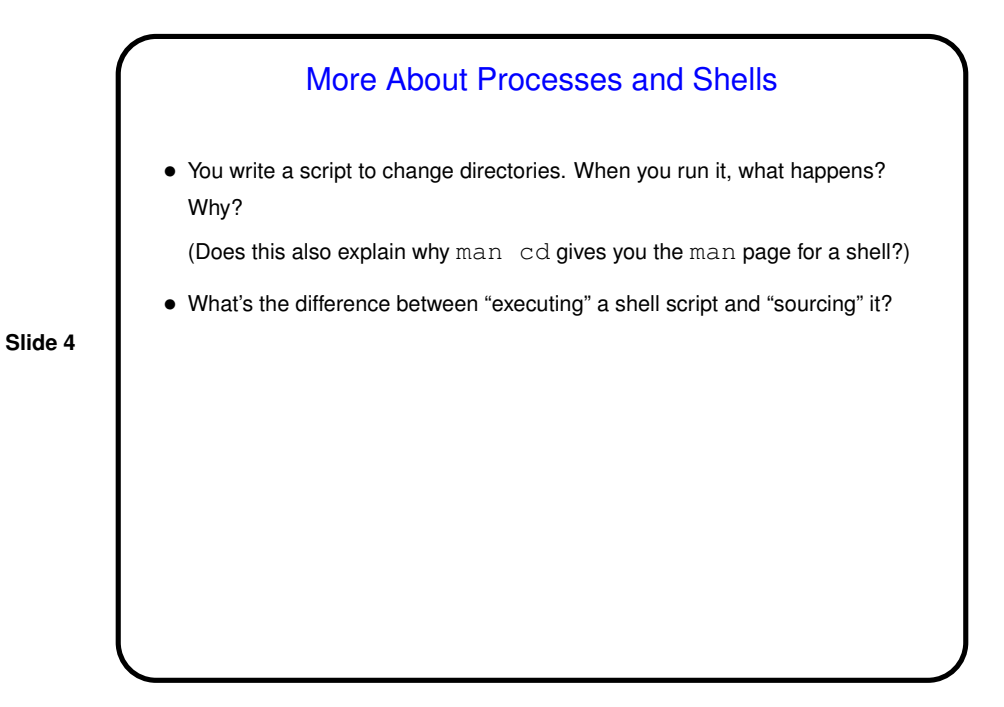

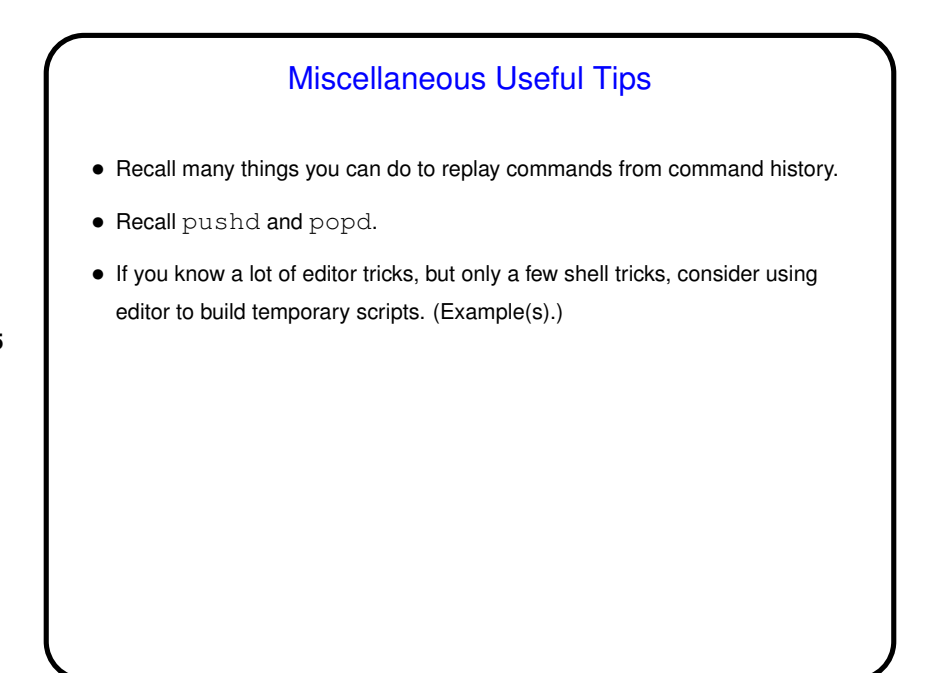

**Slide 5**

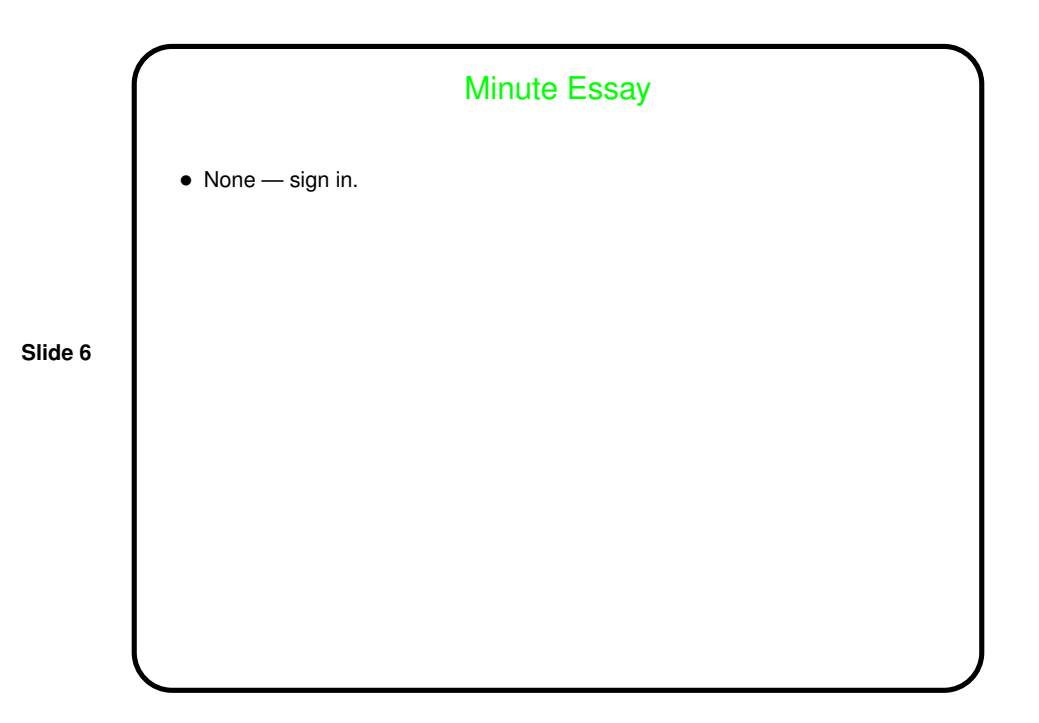